# *Module 20 MATHEMATIQUES*

# *PROGRAMMATION LINEAIRE ALGORITHME DU SIMPLEXE DUALITE*

# **Une série de questions**

- Qu'est ce que la programmation linéaire ?
- Quel intérêt dans le domaine de la gestion ?
- Comment résoudre les problèmes de programmation linéaire ?

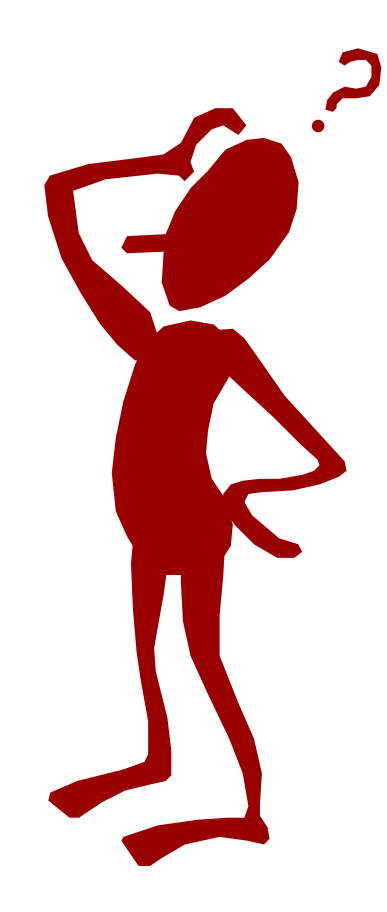

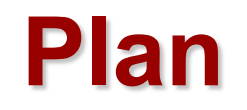

- Programmation linéaire
- **Principes**
- Etude du cas Denis Papin
- Solution graphique sur le plan
- Utilisation du solveur
- Passage en 3+D : difficulté résolution graphique
- Algorithme du simplexe

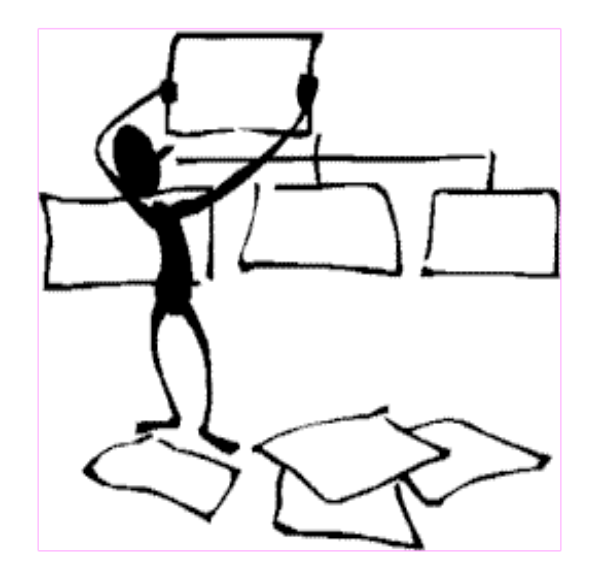

Le cas Denis Papin est inspiré de «Invitation à la Recherche Opérationnelle » de A. Kaufmann et R. Faure Dunod 1965

## *QU'EST CE QUE LA PROGRAMMATION LINEAIRE ?*

### **Programmation linéaire**

- Héritage de la « Recherche opérationnelle « , science qui a connu beaucoup de succès après le seconde guerre mondiale.
- Objectif : optimisation de l'emploi des ressources.
- Méthode : recherche de l'optimum d'une fonction de plusieurs variables liées entre elles par des contraintes sous forme d'égalités et d'inégalités.
- Contraintes linéaire (C=ax+b) => **Programmation linéaire**
- Regain d'intérêt en fonction de l'augmentation de la puissance des processeurs (supply chain).

### **Typologie des problèmes**

- Premier type : maximisation du profit dégagé par une unité de production (business unit) en fonction des contraintes de limitation des facteurs de production
- Second type : la demande étant fixée, quel est la manière optimale de combiner les ressources de la BU pour la satisfaire (minimisation du coût de production)

### **Premier type : maximisation du profit**

- Production de n biens
- Quantités à produire :  $X1$ ,  $X2$ , ...,  $Xn > = 0$
- m facteurs de productions
- Quantités des facteurs de production (Qté limitée, d'où contrainte): b1, b2, …, bm
- aij : quantité du facteur de production i nécessaire pour produire une unité du bien j
- cj : bénéfice unitaire apporté par Xj
- $a11X1 + a12X2 + ... + a1nXn \le b1$
- $a21X1 + a22X2 + ... + a2nXn \leq b2$
- ……
- $am1X1 + am2X2 + ... + amnXn \leq bm$
- Maximisation profit : Recherche X1, X2, .. Pour max( $\Sigma$ cjXj

n

 $j=1$ 

#### **Exemple**

- Production de 3 (n) voitures : R5, R12, R20
- Quantités à produire (variables):  $X1$ ,  $X2$ ,  $X3 \ge 0$
- 4 (m) facteurs de productions : acier, alu, plastique, caoutchouc
- Quantités des facteurs de production (Qté limitée, d'où contrainte): 107 500, 80 500, 154 000, 69 500
- aij : quantité du facteur de production i nécessaire pour produire une unité du bien j
- $50*X1 + 75*X2 + 100*X3 \le 107500$  (Acier)
- $50*X1 + 45*X2 + 40*X3 \le 80500$  (Alu)
- $100*X1 + 80*X2 + 70*X3 \le 154 000$  (Plastique)
- $40*X1 + 45*X2 + 35*X3 \le 69500$  (Caoutchouc)
- $c1 = 35$ ,  $c2 = 45$ ,  $c3 = 65$ : bénéfice unitaire apporté par X1, X2 et X3
- Maximisation profit : Recherche X1, X2, X3 pour max(35\*X1  $+ 45*X2 + 65*X3$

### **Second type : minimisation des coûts**

- Production de m biens
- Qtés à produire (connues) : b1, b2, ..., bn  $\geq 0$
- N facteurs de productions
- Quantités des facteurs de production : X1, X2, …, Xn
- aij : quantité de bien i produite à partir de la limite Xj de production j
- cj : coût unitaire du facteur de production j
- $a11X1 + a12X2 + ... + a1nXn >= b1$
- $a21X1 + a22X2 + ... + a2nXn >= b2$
- ……
- $am1X1 + am2X2 + ... + amnXn \ge 6m$

n

Minimisation coût : Recherche X1, X2 pour min( $\Sigma$ cjXj  $j=1$ 

#### **Exemples**

- Elevage d'animaux exigeant une certaine Qté journalière d'aliments de base au nombre de 3 (m) : lipides, protides, glucides
- Qtés à fournir connues : 246 000, 247 500 et 247 500 >= 0
- 4 (n) aliments Alim, Betay, CowFood et Degust
- Les variables :  $X1 = Qt$ é de Alim,  $X2 = Qt$ é de Betay,  $X3 = Qt$ é de CowFood et X4 = Qté de Degust
- Quantités des facteurs de production Alim(50 lipides, 75 protides,100 glucides), Betay (50, 45, 40), CowFood (100, 80, 70) et Degust (40, 45, 35)
- Aij : quantité du facteur de production i nécessaire pour produire une unité du bien j
- $50*X1 + 50*X2 + 100*X3 + 40*X4 > = 246 000$  (lipides)
- $75*X1 + 45*X2 + 80*X3 + 45*X4 > = 247500$  (protides)
- $100*X1 + 40*X2 + 70*X3 + 35*X4 > = 247500$  (glucides)
- $c1 = 35$ ,  $c2 = 45$ ,  $c3 = 65$ ,  $c4 = 52$ : coût unitaire de X1, X2, X3 et X4
- Satisfaction des objectifs au coût minimum : Recherche X1, X2, X3 et X4 pour min(35\*X1 + 45\*X2 + 65\*X3 + 52\*X4)

### **Formalisation des problémes de PL**

- Tout pb de PL peut se ramener à l'une des 2 formes remarquables : la forme canonique et la forme standard
- Dans le cas de la recherche de maximisation :
- **Forme canonique**

n and a structure of the structure of the structure of the structure of the structure of the structure of the  $\sum$  aij Xj <= bi i=1,2, ..., m avec Max Z=  $\sum$  cjXj et Xj>=0  $j=1$  j=1

• **Forme standard**

n and a structure of the structure of the structure of the structure of the structure of the structure of the s  $\sum$  aij Xj = bi i=1,2, ..., m avec Max Z=  $\sum$  cjXj et Xj>=0  $j=1$  j=1

### *ETUDE DU CAS DENIS PAPIN*

- La société Denis Papin fabrique des autocuiseurs A et des cafetières automatiques B
- Les opérations d'usinage : estampage, reprise, assemblage
- Chaque atelier a une capacité limitée de production

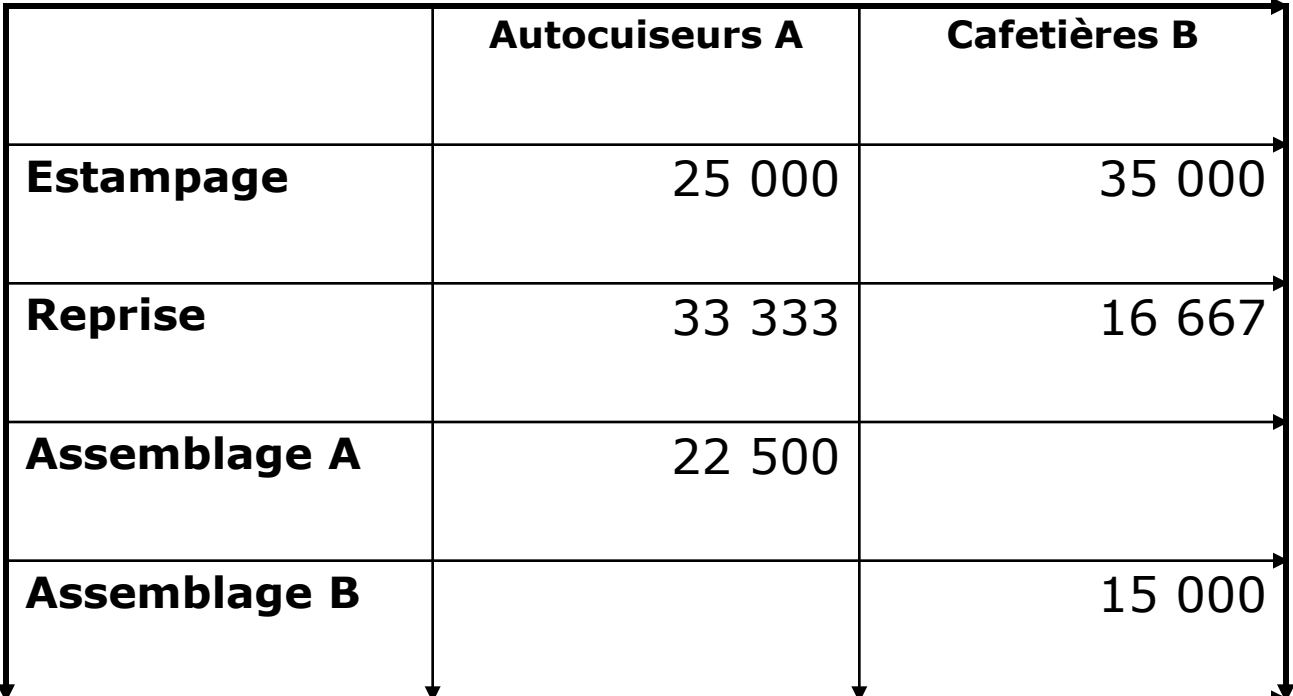

- La marge sur un autocuiseur est de 15  $\epsilon$
- La marge sur une cafetière est de 12,5  $\epsilon$
- Soit X1 (A) et X2 (B) les productions
- Les pourcentages d'utilisation des capacités des ateliers :

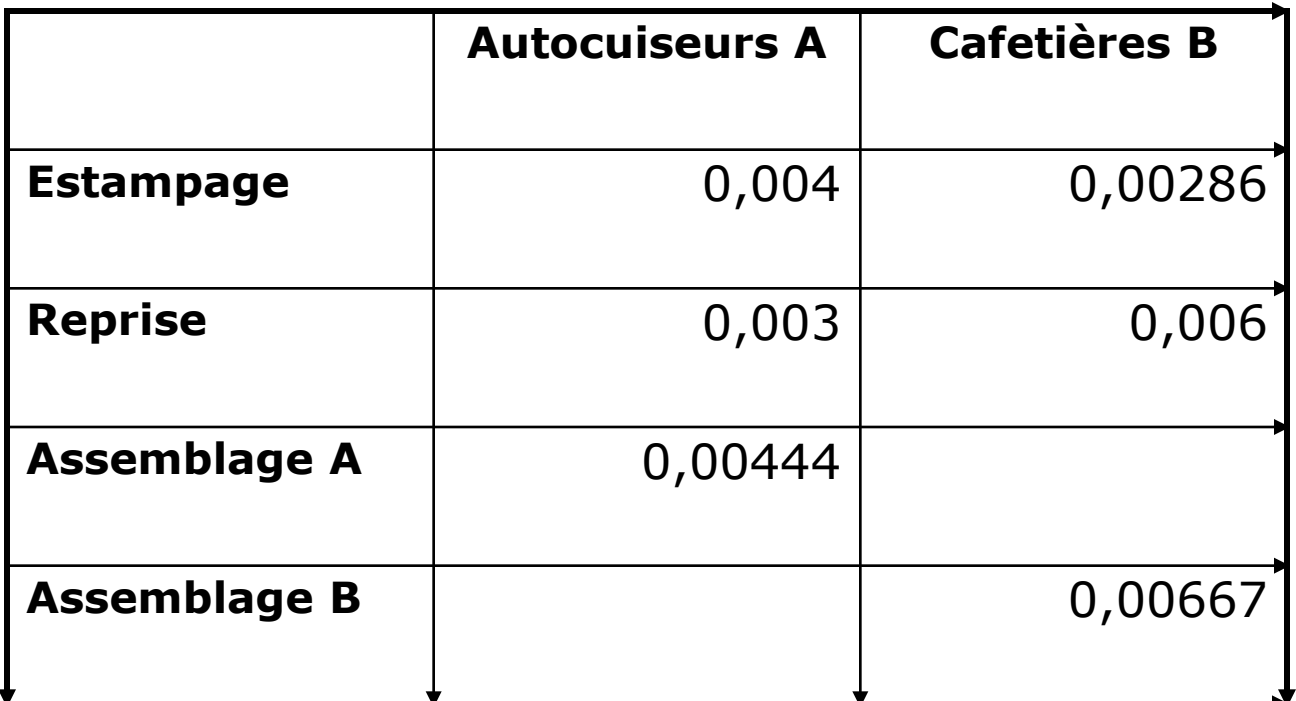

- Quelles quantités d'autocuiseurs et de cafetières doit on produire pour que le profit soit maximal ?
- Profit =  $15*X1 + 12,5*X2$

• Formalisation mathématique du problème posé

Estampage  $0,004 \times 1 + 0,00286 \times 2 \le 100$ Reprise  $0,003 \times 1 + 0,006 \times 2 \le 100$ Assemblage A 0,00444 X1 <= 100 Assemblage B 0,00667 X2 <= 100

### • Résolution graphique

Dans le repère (X2, X1) les droites  $x2 = (100-0,004X1)/0,00286$  Estampage  $x2 = (100-0,003X1)/0,006$  Reprise  $X1 = 100/0,00444$  Ass A  $X2 = 100/0,00667$  Ass B  $X2 = (P - 15 X1)/12,5$  Equation du profit

### • Résolution graphique

- Les quatre premières droites définissent un espace (polygone) des solutions possibles
- La droite du profit est une droite de pente constante de paramètre P
- On la fait glisser dans le polyèdre en recherchant la valeur de P maxi

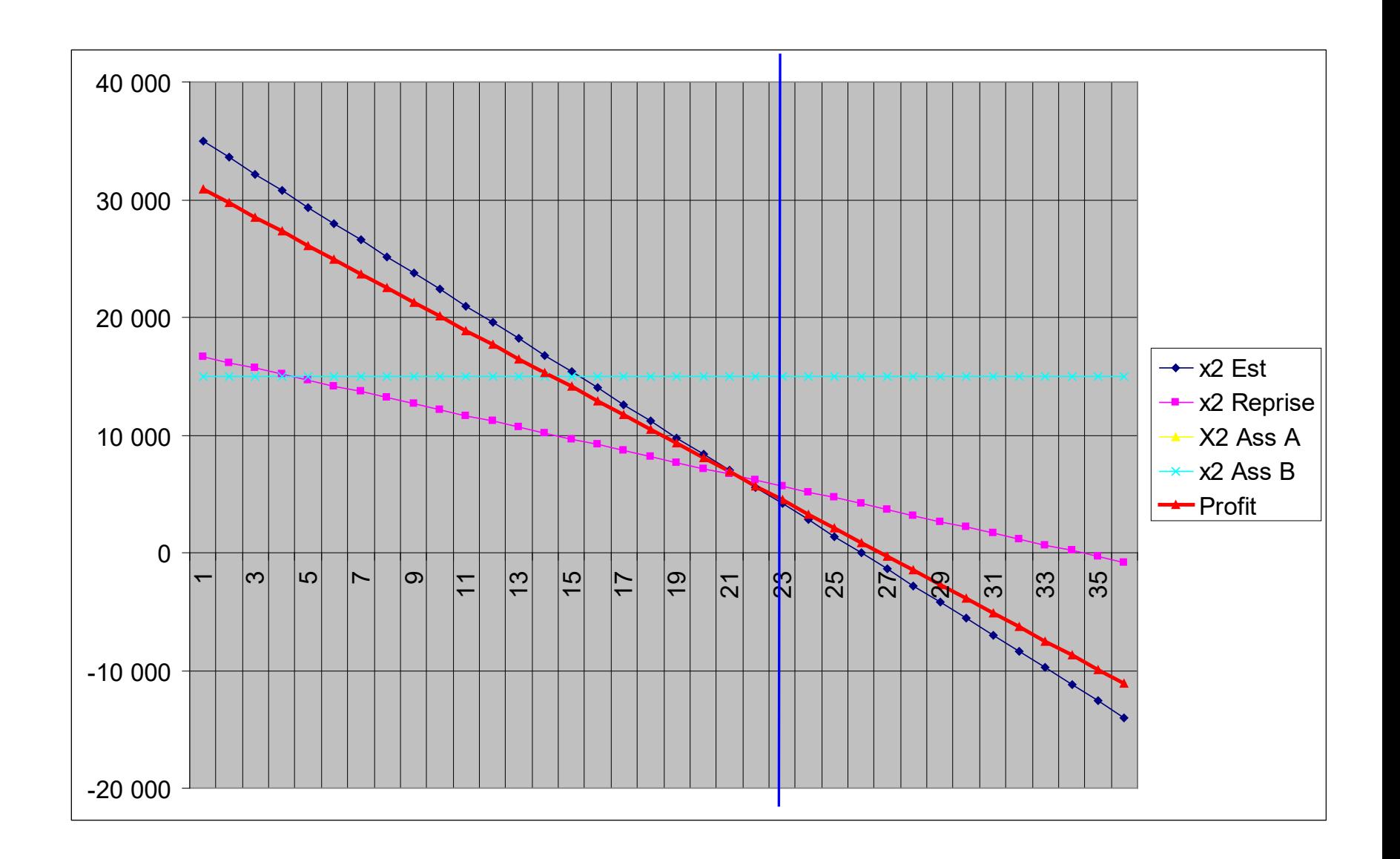

- Max P = 386 111  $\epsilon$
- Pour  $x1 = 20$  363 et  $x2 = 6$  485
- Ces valeurs correspondent approximativement au point d'intersection des courbes Estampage et Reprise
- Ces deux ateliers sont donc utilisés au maximum de leurs capacités
- Les ateliers d'assemblage sont utilisés à 90% (A) et 43% (B).
- La solution se trouve toujours sur un des sommets du polygone

- Dans la pratique :
- Utilisation du solveur du tableur

### **Rappel sur solveur**

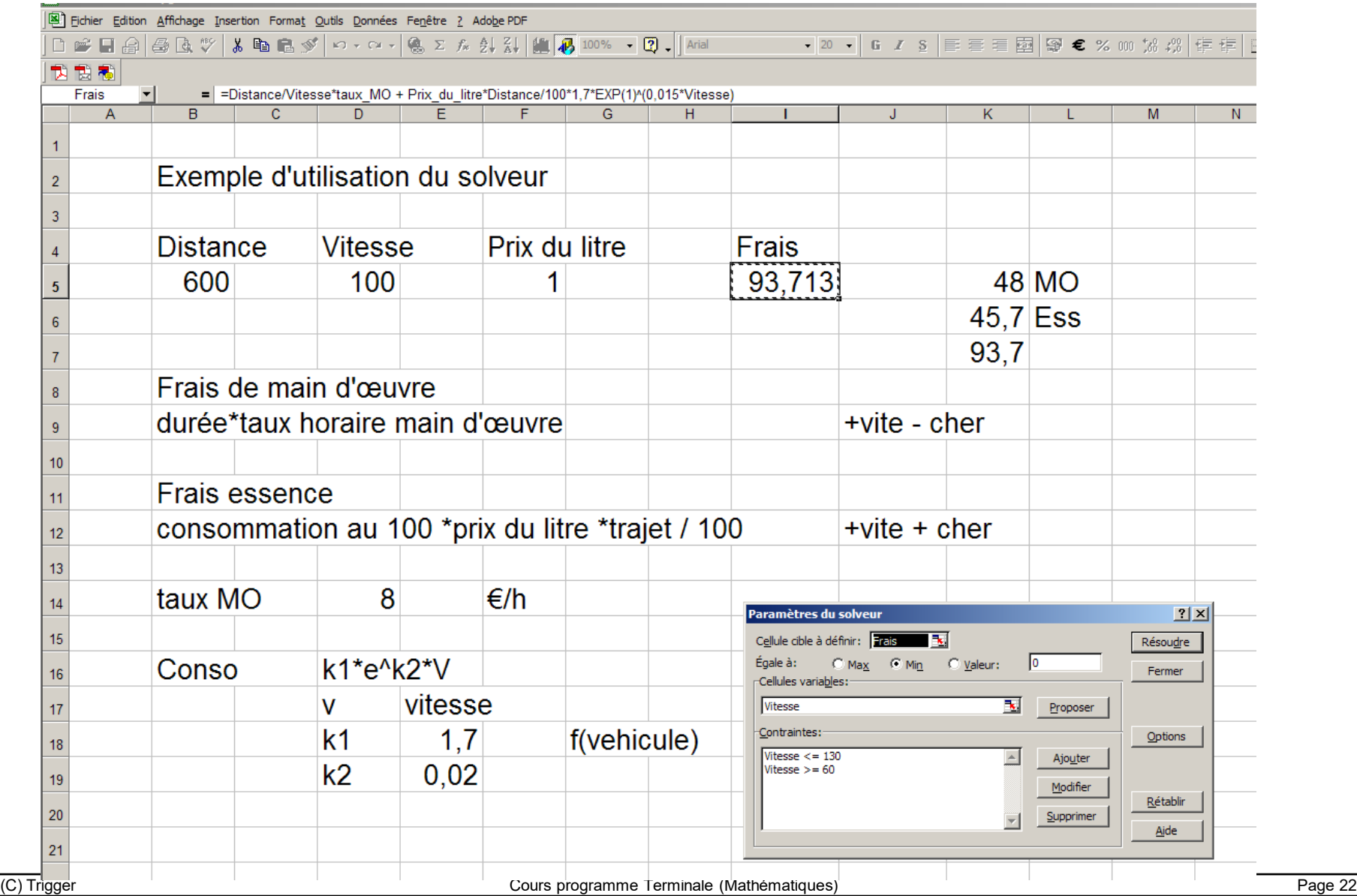

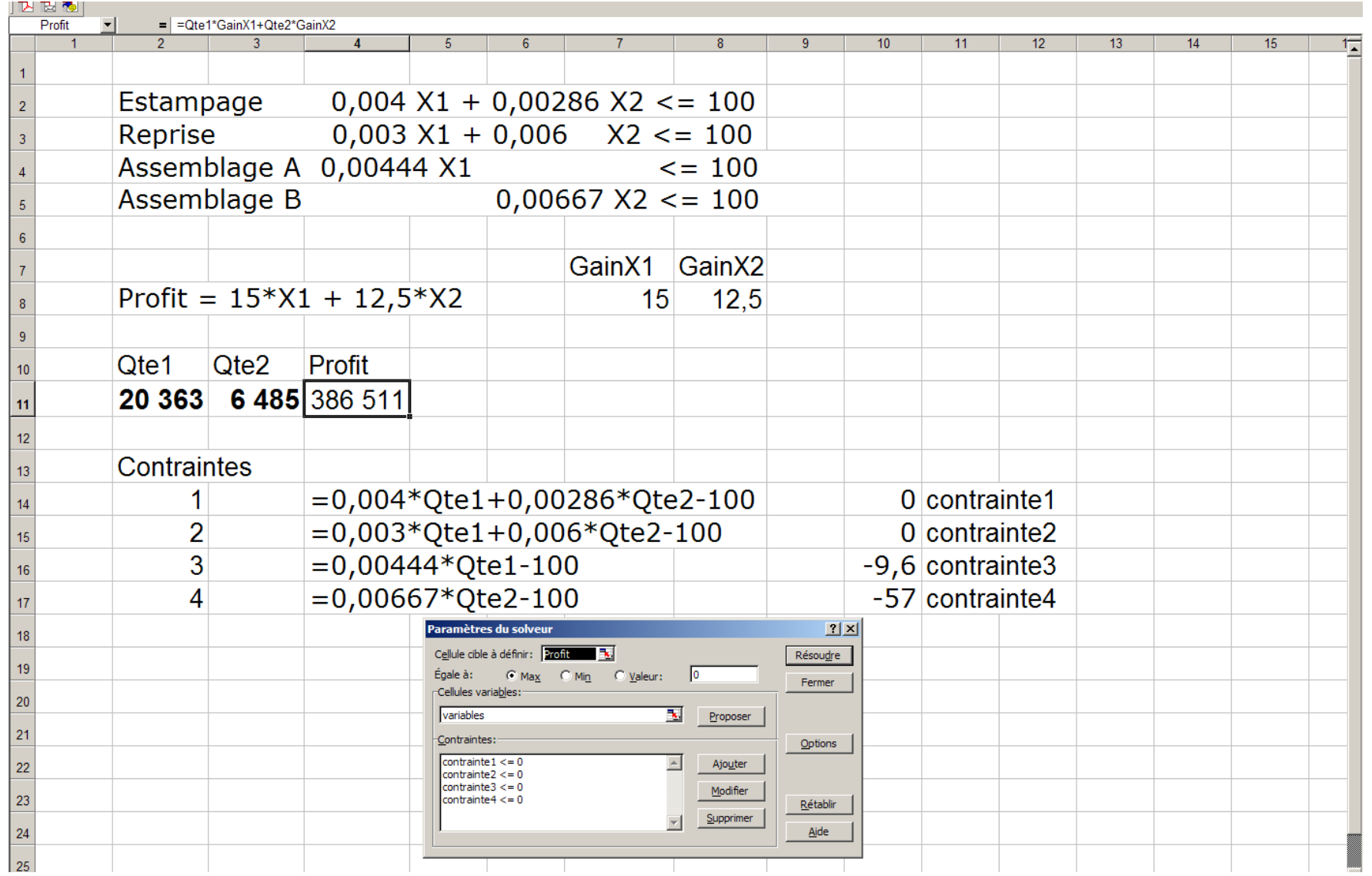

- Avec l'ouverture des marchés de l'est européen, Denis Papin & Co se propose de fabriquer des samovars.
- La modélisation de la gestion de production se complique et passe à trois dimensions (ou plus si plus de produits, ce qui est le cas général dans la pratique).
- Dans l'espace, le polygone devient polyèdre.
- Nécessité d'une autre méthode.
- La méthode utilisée est la méthode du simplexe.
- La démonstration en a été faite par un mathématicien américain : Georges Dantzig.

• Nouvelle répartition des contraintes atelier

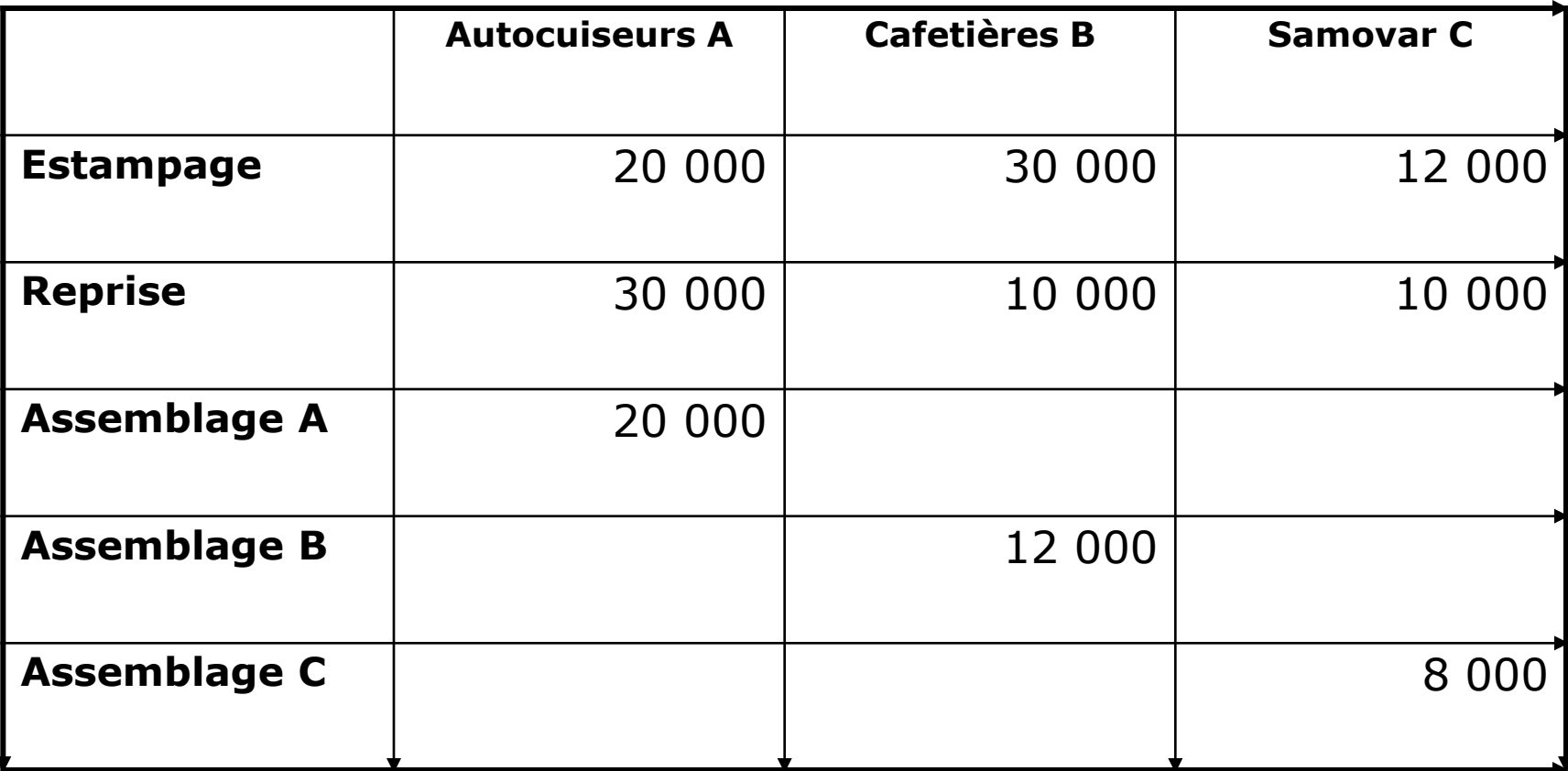

- La marge sur un autocuiseur est de 15  $\epsilon$
- La marge sur une cafetière est de 12  $\epsilon$
- La marge sur un samovar est de 14  $\epsilon$
- La nouvelle fonction de profit

 $P = 15 X1 + 12 X2 + 14 X3$ 

- Soit X1 (A), X2 (B) et X3 (C) les productions
- Les pourcentages d'utilisation des capacités des ateliers :

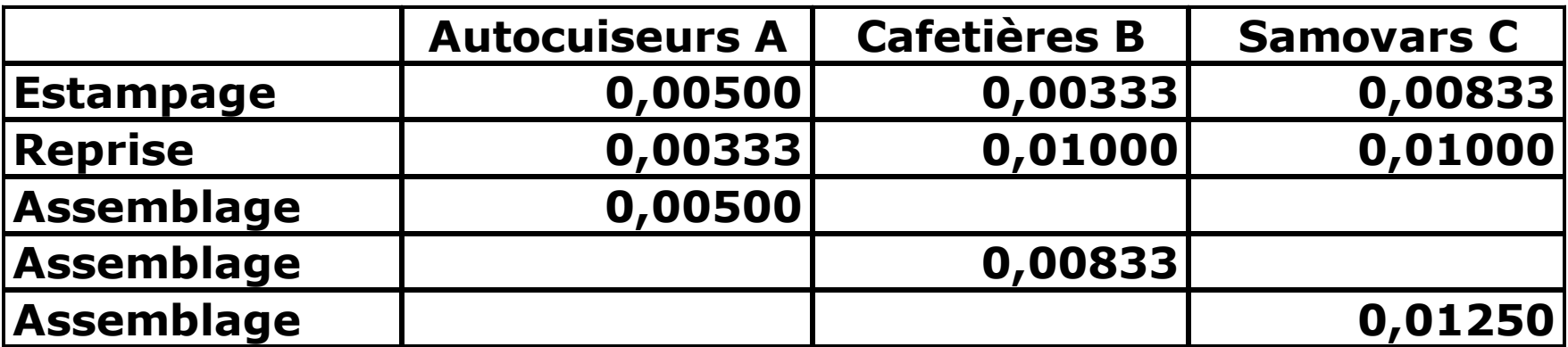

- Formalisation des contraintes ∆
- $\Box$   $\Delta$ 1 0,00500 X1 +0,00333 X2 +0,00833 X3 <=100  $\Box$   $\Delta$ 2 0,00333 X1 +0,01000 X2 +0,01000 X3 <=100  $\Box$   $\Delta$ 3 0,00500 X1 <= 100  $\Box$   $\Delta$ 4 0,00833 X2 <= 100  $\Box$   $\Delta$ 5 0,01250 X3 <= 100
- $X1$ ,  $X2$  et  $X3$   $>=$  0
- Recherche Max $(15 X1 + 12 X2 + 14 X3)$
- On remarque en premier lieu que certaines contraintes
- ∆1 => ∆3 est toujours vérifiée ∆2 => ∆4 est toujours vérifiée
- En tenant compte des contraints les plus astreignantes, le système se réduit à :

∆1 0,00500 X1 +0,00333 X2 +0,00833 X3 <=100  $\Box$   $\Delta$ 2 0,00333 X1 +0,01000 X2 +0,01000 X3 <=100  $\Box$   $\Delta$ 5 0,01250 X3 <= 100

•Ramenons les inéquations à des équations en introduisant les valeurs d'écart X4, X5 et X6

•Le nouveau système d'équation

 $0,00500 \times 1 + 0,00333 \times 2 + 0,00833 \times 3 + 0 \times 4 = 100$  $0.00333$  X1 +0.01000 X2 +0.01000 X3 + X5 = 100 0,01250 X3 + X6= 100  $15 X1 + 12 X2 + 14 X3 = P$ 

•Une solution évidente (X1 = X2 = X3 =  $0<sub>i</sub>$  X4 = 100,  $XS = 100, X6 = 100, P = 0)$  est sans intérêt.

- La solution graphique nous a montré que la solution se trouvait sur un des sommets du polyèdre.
- Un quelconque des sommets constitue une solution dans laquelle trois des six variables X1 à X6 sont nulles.
- La solution  $X1 = X2 = X3 = 0$  donne le sommet O (Point origine) du polyèdre.
- L'idée est de passer d'un sommet du polyèdre à un autre, en augmentant la valeur de P si possible.
- On choisit la variable qui a dans P le plus grand coefficient positif, soit X1.
- Par substitution, ligne par ligne, on s'arrange pour que demeure un seul coefficient non nul dans la colonne des x1 et que le coefficient des x1 disparaisse dans P.

- On multiplie la 1ere ligne par 200 pour avoir le coefficient 1 sur X1
- 0,00500 X1 +0,00333 X2 +0,00833 X3 + X4 100 devient

 $X1 + 0,666 X2 + 1,666 X3 + 200 X4 = 20000$ 

- On élimine le terme en X1 en combinant avec les autres équations
- Une nouvelle solution apparaît, plus avantageuse que O :  $X2 = X3 = X4 = 0$  $X1 = 20000$  $X5 = 33$  $X6 = 100$ 
	- $P = 300000$
- Pour ce point, l'équation de P : 2 X2 - 11 X3 - 3000 X4 = P - 300 000

- Le calcul se poursuit en s'intéressant au sommet suivant, cette fois en éliminant X2 du système d'équation
- La solution donne :  $X3 = X4 = X5 = 0$  $X1 = 17143$  $X2 = 4286$  $P = 310714$
- C'est le point recherché car dans l'équation de P, tous les coefficients sont négatifs

 $-12,14$  X3 - 2828 X4 - 257 X3 = F - 310 714

- On peut vérifier le résultat par le biais du solveur
- Nécessité d'une démarche formalisée, plus systématique, celle-la même mise en œuvre dans le tableur => **Algorithme du simplexe**

### **Etude du cas Denis Papin : la solution tableur**

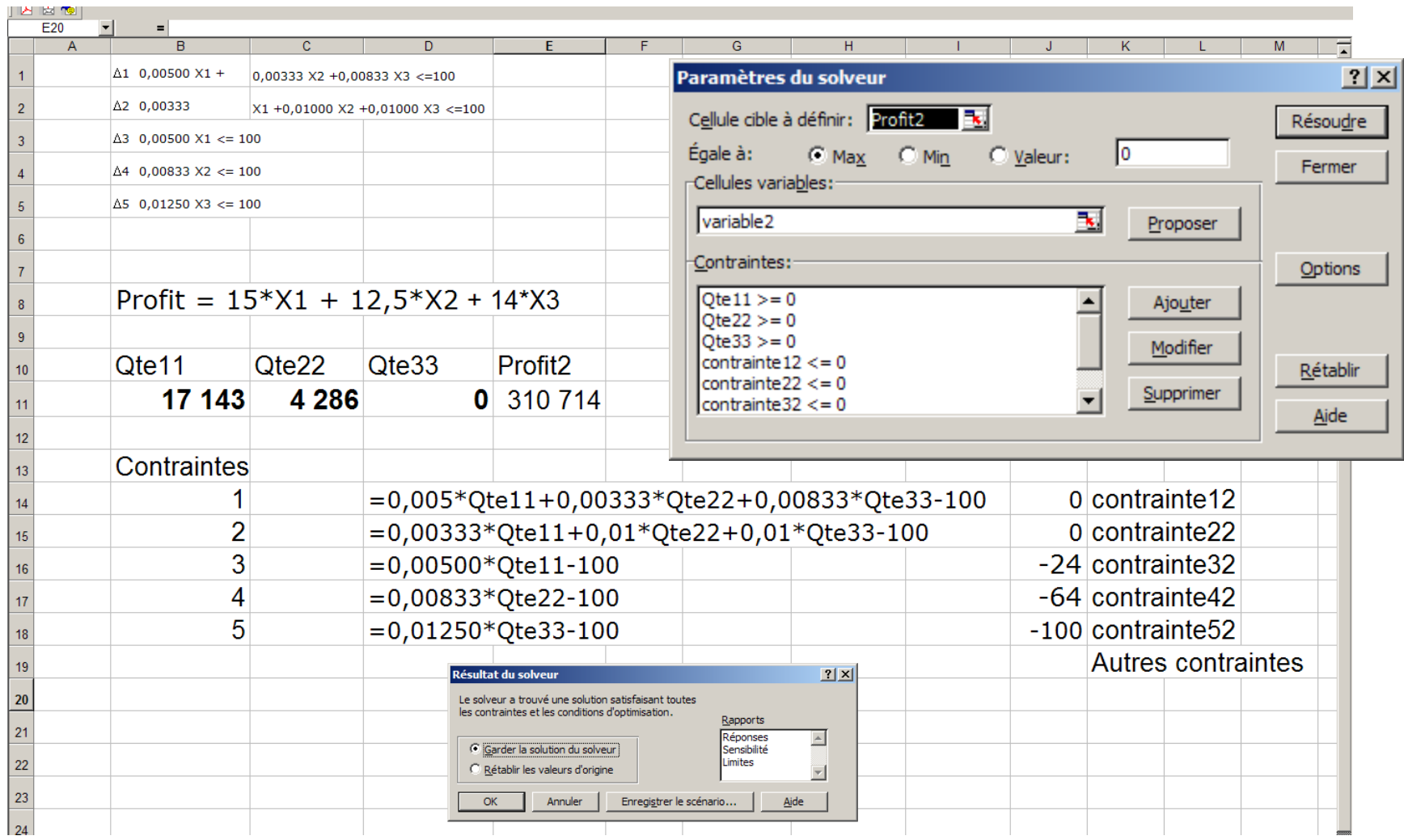

- Bilan de l'étude :
- La fabrication de samovars conduirait à une dégradation du résultat
- Il faut donc se recentrer sur les deux produits de base

### *ALGORITHME DU SIMPLEXE*

- Processus de calcul manuel
- Soit une situation économique, analogue à celle de notre société Denis Papin, décrite par le système d'équation suivant :

 $X1 + 5X2 \le 100$  $5X1 + 5X2 \leq 180$  $X1 \leq 30$ 

avec la fonction économique à maximiser

 $P = 400 \text{ X1} + 800 \text{ X2}$ 

• N'oublions pas  $X1$  et  $X2$  sont  $>=0$ 

• En introduisant les variables d'écart, le problème s 'énonce :

$$
1X1 + 5X2 + X3 = 100
$$
  
\n
$$
5X1 + 5X2 + X4 = 180
$$
  
\n
$$
1X1 + X5 = 30
$$

 $X1, X2, X3, X4, X5 > = 0$ 

#### Avec Max(P =  $400 X1 + 800 X2$ )

Ce système peut se représenter sous forme matricielle :  $|X1|$ 

$$
\begin{array}{c|c|c}\n1 & 5 & 1 & 0 & 0 & 0 & 0 \\
5 & 5 & 0 & 1 & 0 & 0 & 0 \\
1 & 0 & 0 & 0 & 1 & 0\n\end{array} \quad\n\begin{array}{c|c}\nX2 \\
X3 \\
X4 \\
X5\n\end{array}\n=\n\begin{array}{c|c}\n100 \\
180 \\
30\n\end{array}
$$

- Les 3 dernières colonnes forment une matrice unité qui constitue la base d'un espace vectoriel à n dimensions (n=nombre de contraintes)
- L'algorithme va progresser de sommet en sommet en ayant soin de ne pas diminuer la valeur de la fonction économique, dans une représentation matricielle i,j ou j représente les vecteurs colonnes de l'espace vectoriel et i le rang des variables

- Tout vecteur de l'espace vectoriel peut être représenté en fonction d'un certain nombre de vecteurs unitaires appelés **base**, qui sont ceux des axes X3, X4 et X5
- Les variables X3, X4 et X5 sont les variables de base
- Les variables X1 et X2 sont les variables hors base

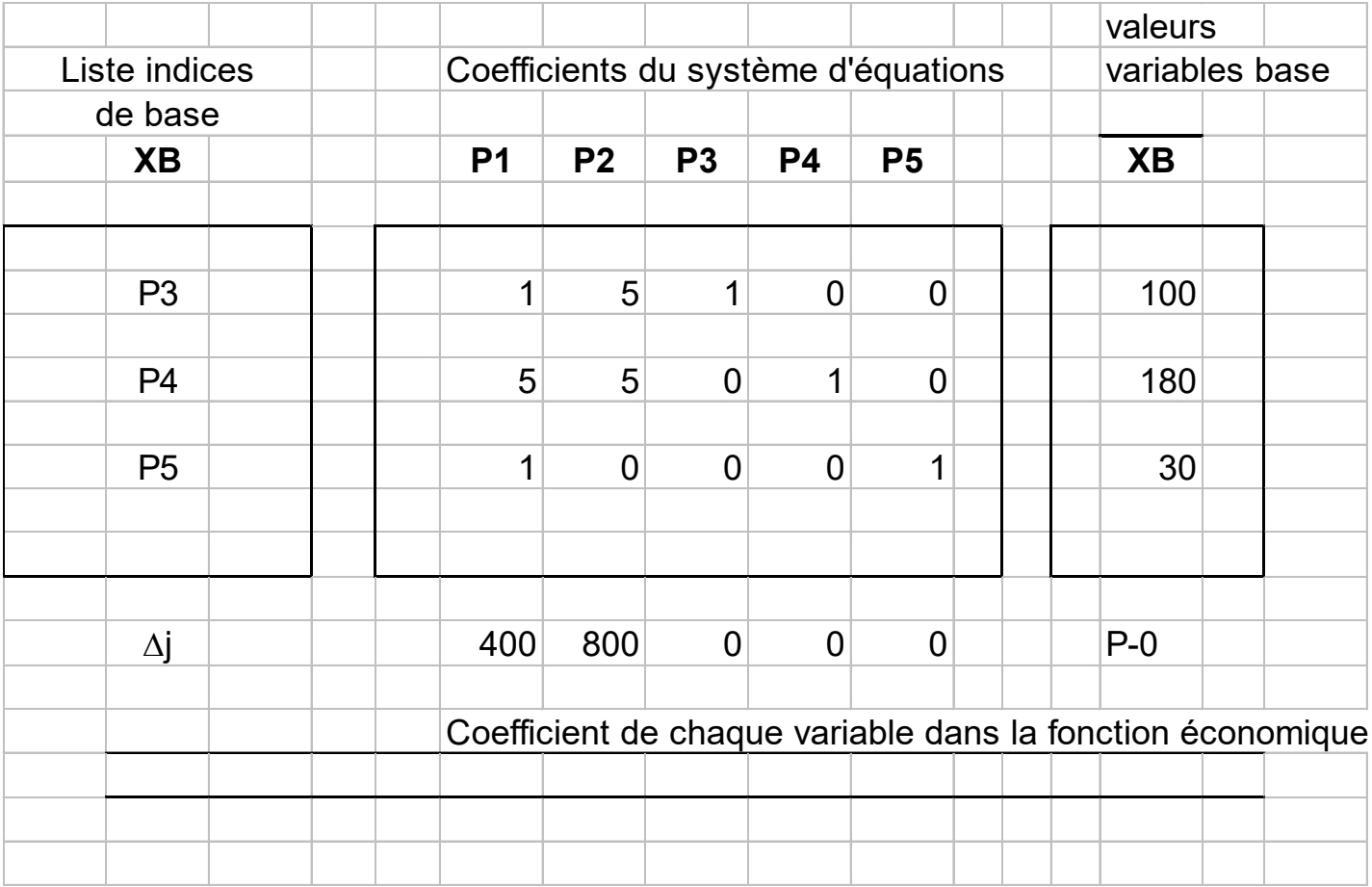

- On procède par itération
- On sélectionne dans la ligne des <sup>∆</sup>j la plus grande valeur positive (1er critère de Dantzig)
- C'est 800 qui correspond à X2
- C'est cette variable qui va **entrer en base**
- On calcule pour chaque ligne i le quotient du terme de XB par le coefficient de la ligne i qui se trouve dans la colonne 2

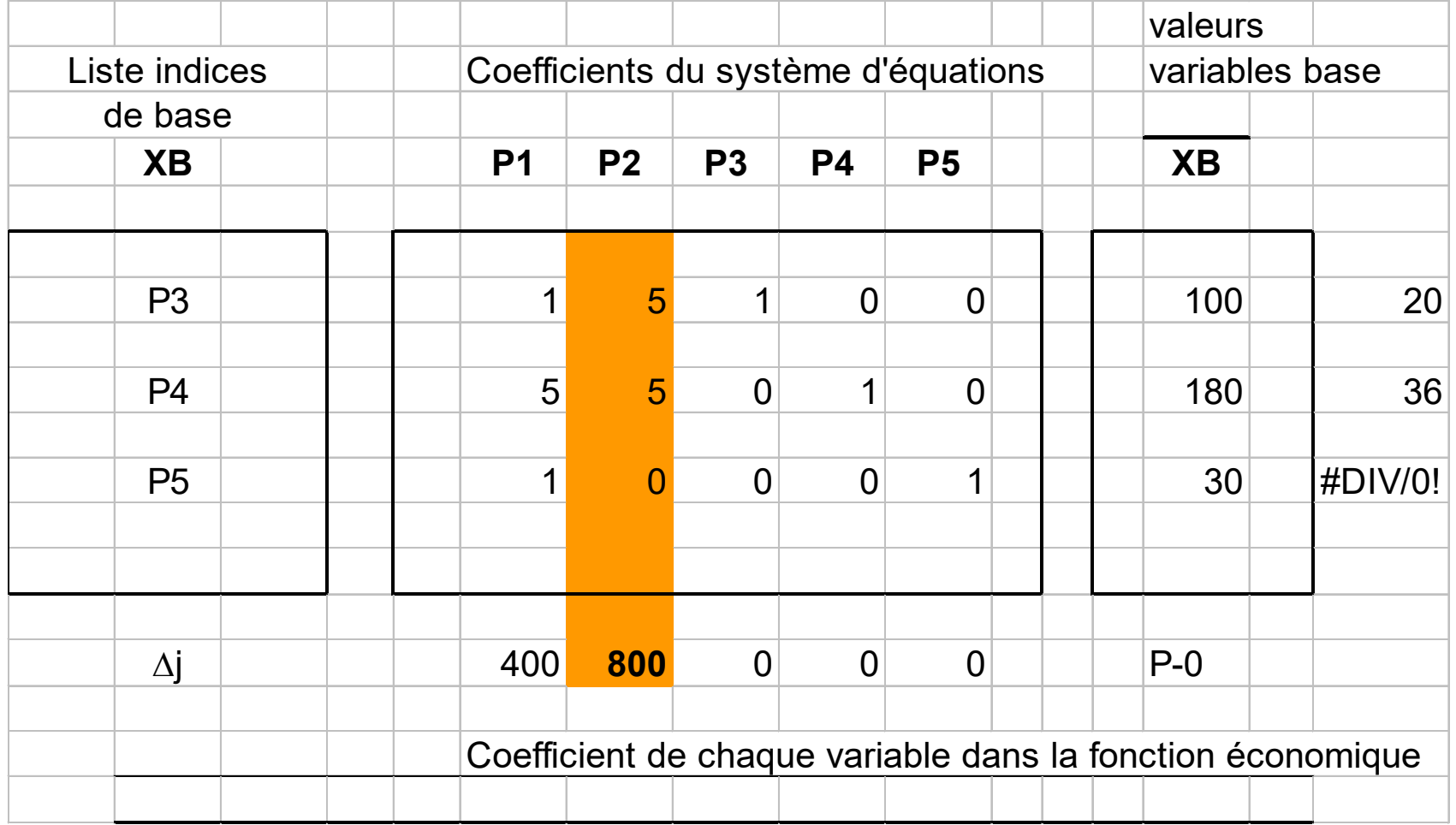

- On détermine la **valeur sortante** par application du **second critère de Dantzig**
- C'est la variable correspondant à l'indice de ligne du plus petit rapport positif (20), soit X1
- On repère alors le **pivot**, qui est à l 'intersection de la ligne de la variable sortante (X3) et de la colonne de la variable entrante (X2)
- Le pivot est égal à 5
- On rend le pivot égal à 1 en divisant les éléments de la ligne du pivot par le pivot lui-même

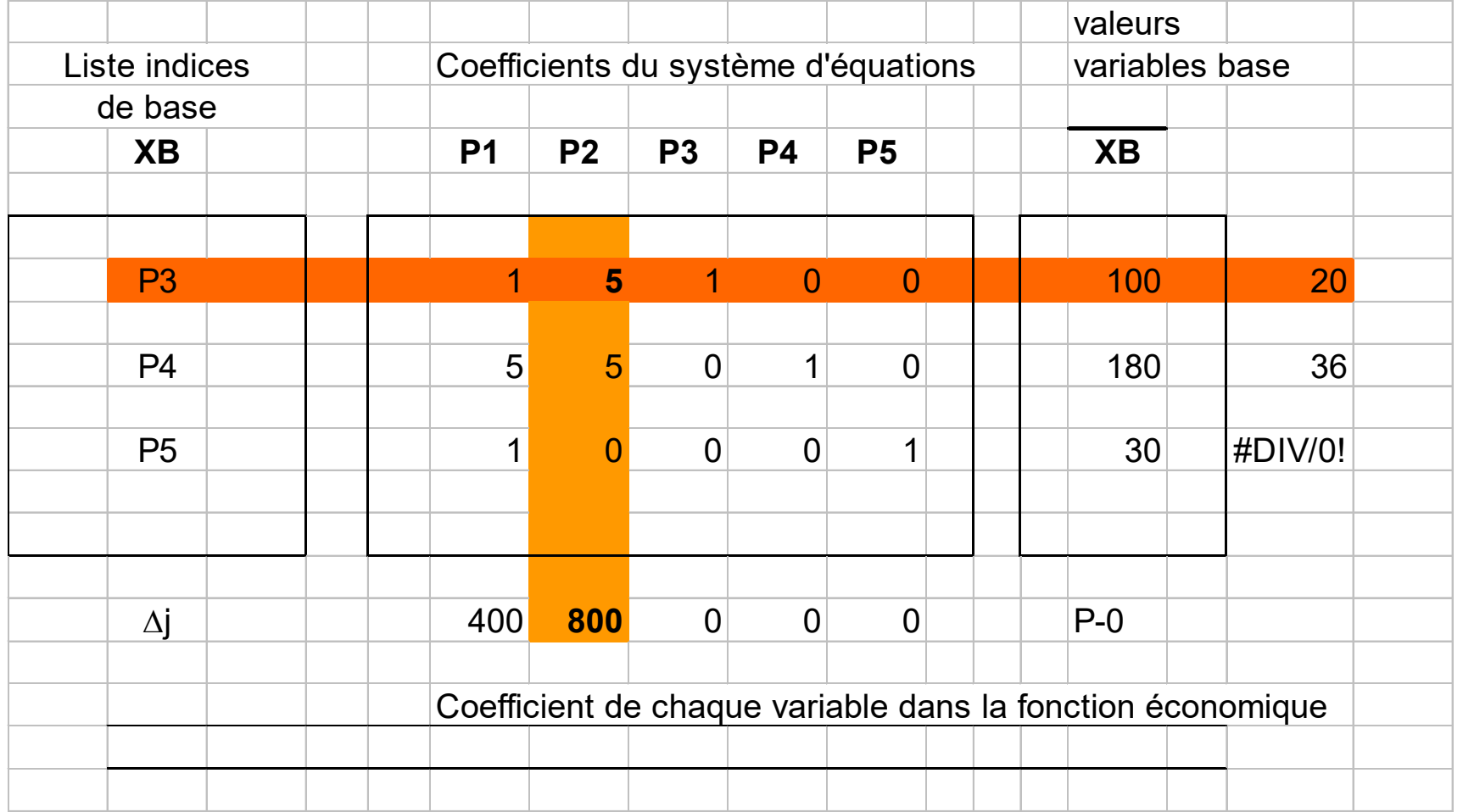

• Ancienne ligne du pivot

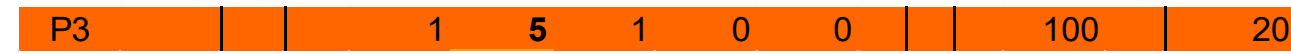

• Nouvelle ligne du pivot

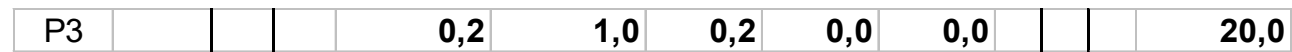

• On va ensuite combiner chaque ligne du tableau avec la nouvelle ligne du pivot pour éliminer X2 (X) dans ces lignes

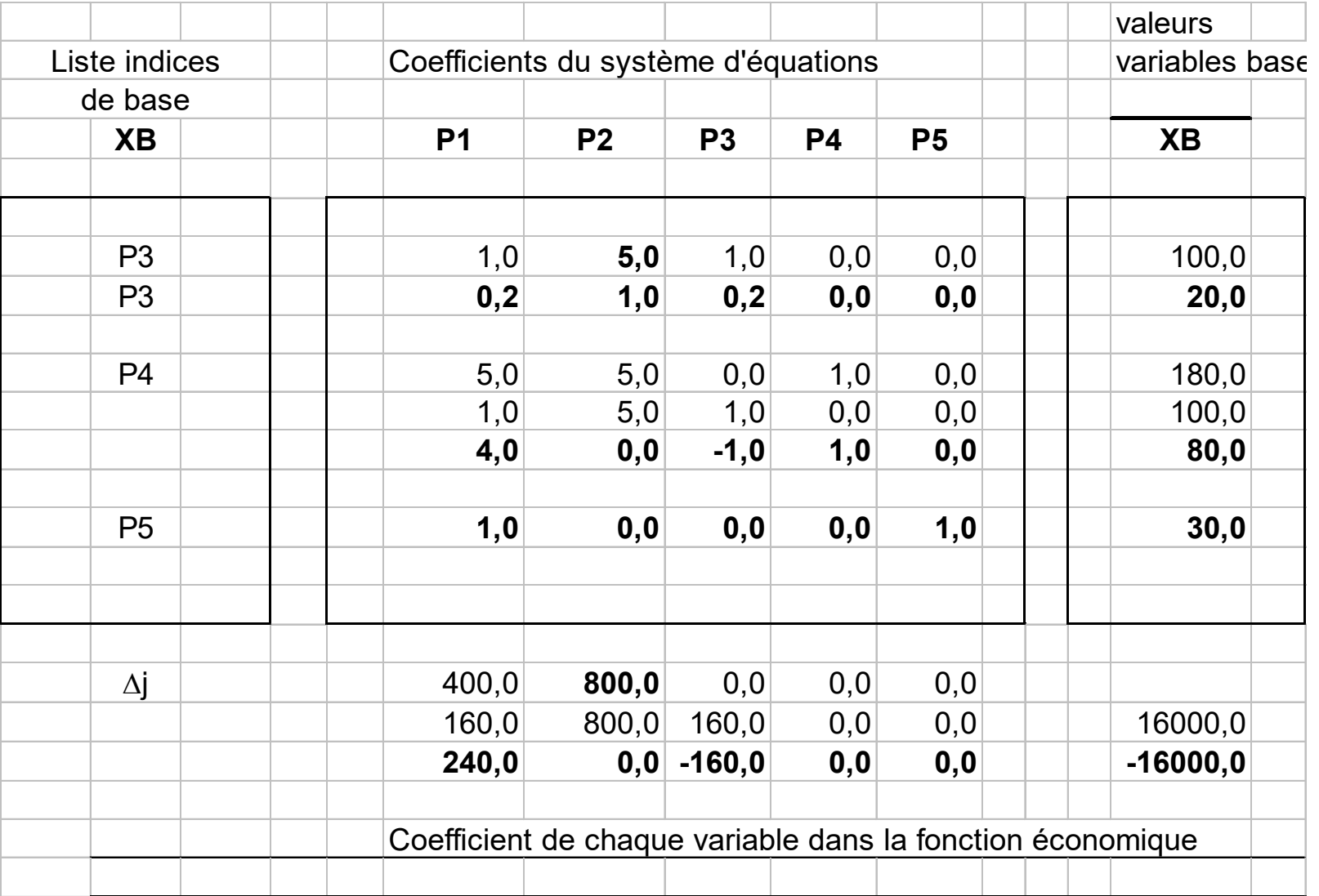

#### Le nouveau tableau :

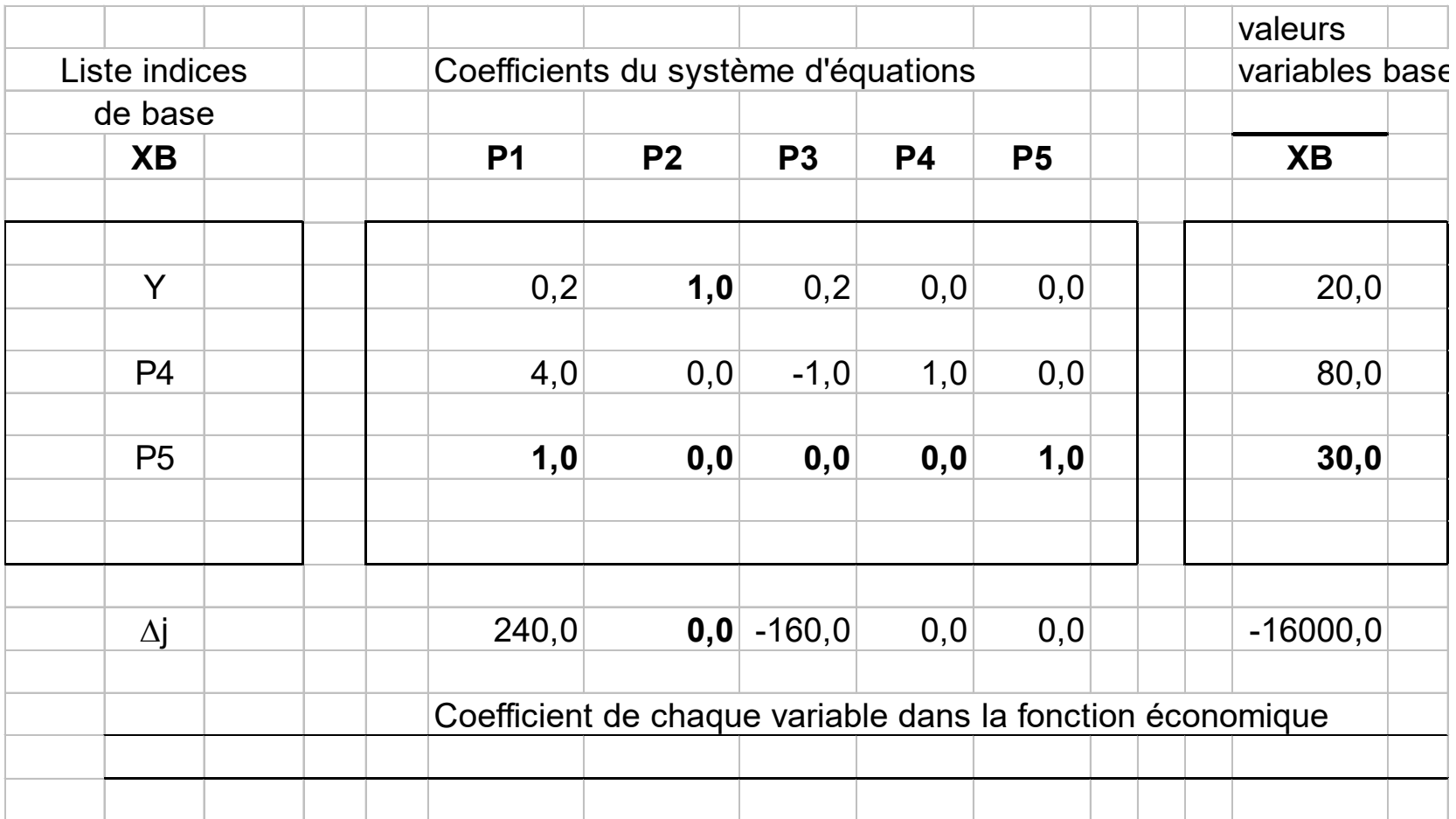

• Itération du processus pour remplacer en tant que base la variable d'écart X3 par la deuxième variable recherchée X1 (Y)

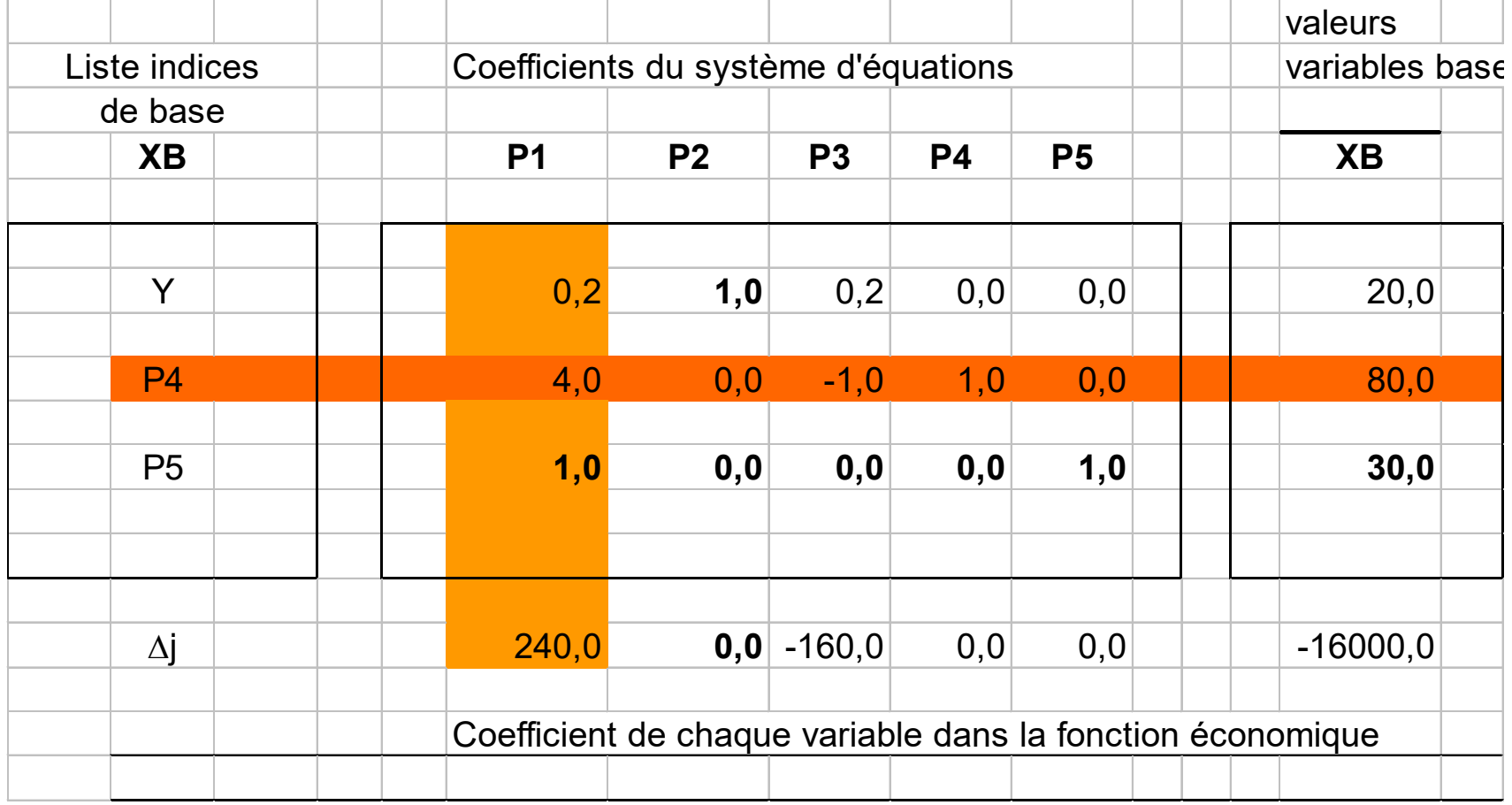

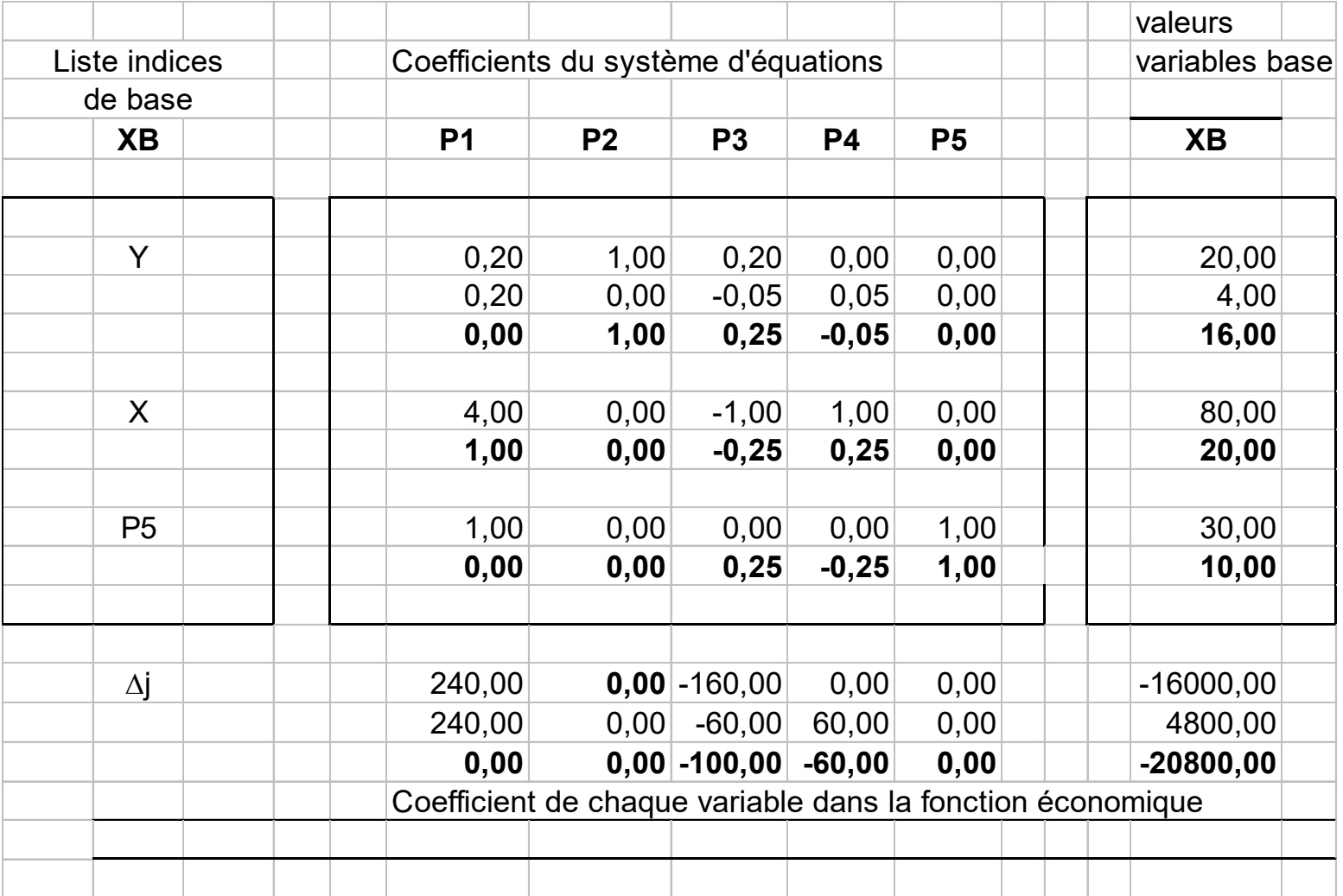

- La solution :
- $X1(X) = 16$
- $X2(Y) = 20$
- Profit max  $P = 20800$
- Voir modèle UV205Math\_pgmlineaire2.xls

### **Règle pratique du simplexe / Vérif tableur**

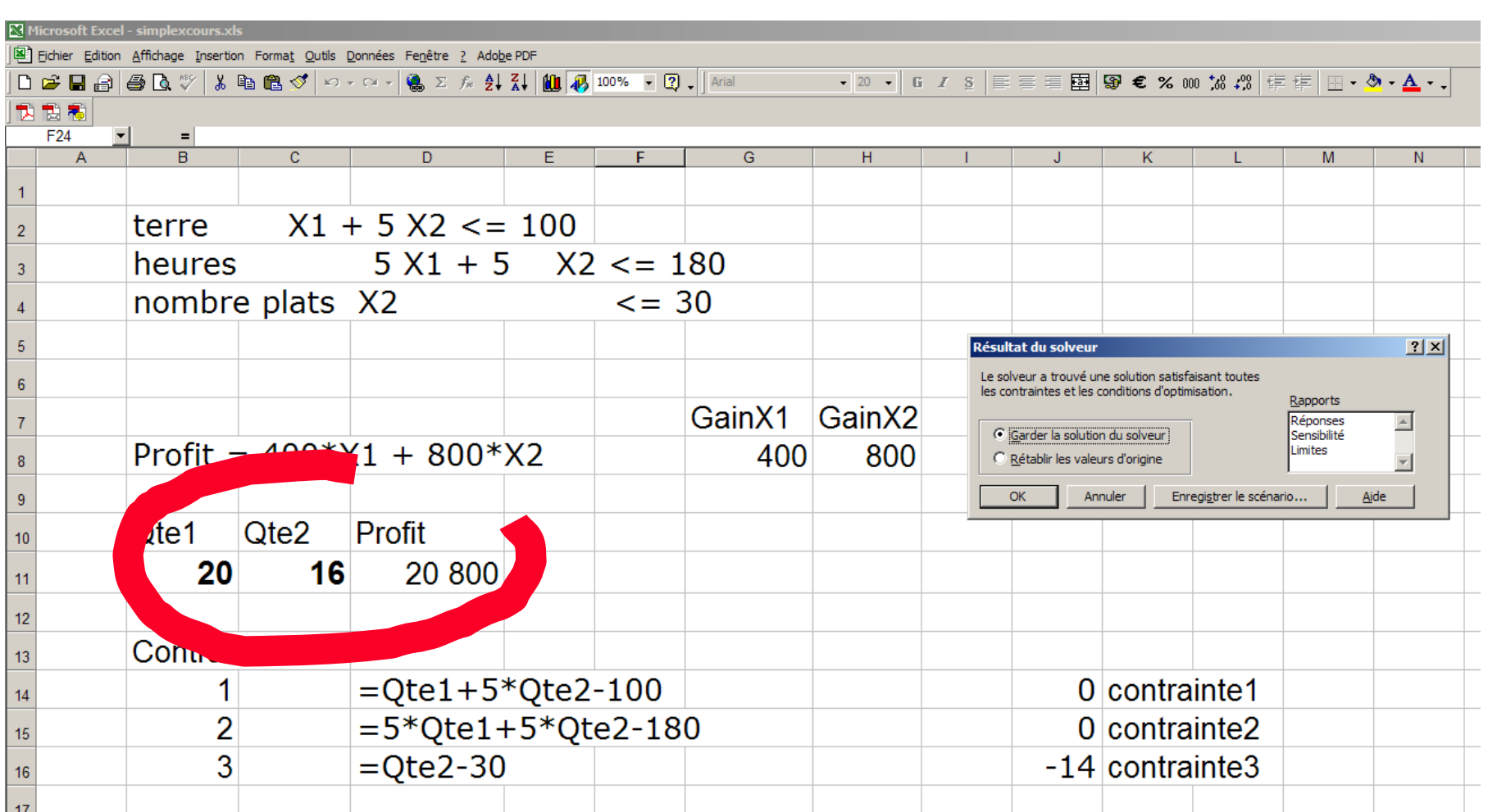

#### **Dualité**

- Etant donné un problème de programmation linéaire PL1 mis sous forme canonique
	- $\cdot$  Ax  $\lt$  = b (A matrice (m,n))
	- $\cdot$  x  $>$  = 0 (x vecteur colonne (n,1))
	- $\cdot$  Max Z = Cx (c vecteur ligne  $(1,n)$
- On associe à PL1 un autre problème de programmation linéaire PL2 tel que
	- $\cdot$  yA  $>= c$  (y vecteur ligne  $(1,m)$ )

$$
\cdot y >= 0
$$

- $\cdot$  Min Z' = yb
- PL2 est le dual de PL1

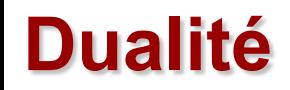

- Pour passer du primal au dual
- Les termes du second membre du primal deviennent les coefficients de la fonction économique du dual et réciproquement.
- Si le primal est un problème de maximisation, le dual est un problème de minimisation.
- Les inégalités  $\leq$  deviennent inégalités  $\geq$  =
- La matrice A se change sur le dual en sa transposée

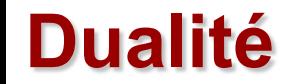

Soit le programme linéaire primal  $X1 + 2X2 \leq 48$  $3X1 + 4X2 \leq 120$  $X1, X2 > = 0$ Recherche Max  $Z = 5X1 + 6X2$ 

Le programme dual s'exprime  $Y1 + 3Y2 > = 5$  $2Y2 + 4Y2 \ge 6$ Y1;  $y2>0=0$ Recherche Min  $Z' = 48Y1 + 120Y2$ 

# **Réponses à nos questions**

- Méthode de programmation linéaire pour résoudre les problèmes d'optimisation de gain maxi (le plus grand profit) ou de contrainte mini (le coût le plus faible)
- Processus itératif du simplexe
- Emploi solveur dans la pratique (qui fonctionne selon le même principe)

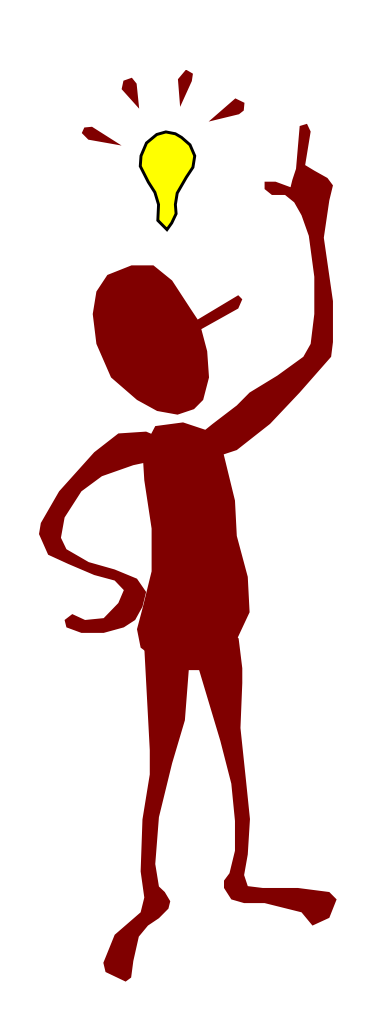